**Adobe Photoshop CC universal keygen Download X64**

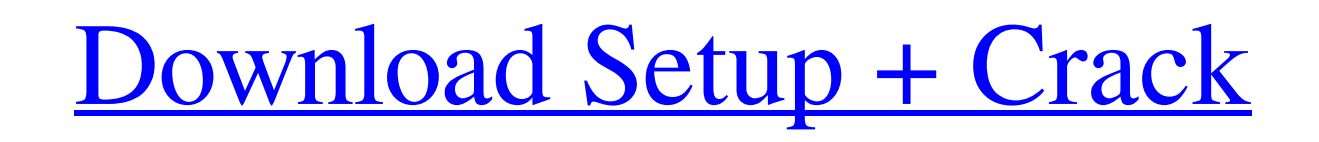

### **Adobe Photoshop CC Crack Download PC/Windows**

\* Photoshop CS6\_: This product is a full suite of features designed for both professionals and beginners. Despite the fact that Adobe offers a number of free Photoshop training videos" for links), you can upgrade to this v Creative Cloud\_:.. Photoshop Creative Suite 6 for Creative Cloud\_: Although this software is no longer in beta for Windows, I still advise you to keep an eye on it. Not only is it new software, but it's also a new approach of a new subscription model that's still finding its legs, but it will take some careful consideration on how to best fit it into your business. The price of the upgrade is \$9.99 per month or \$39.99 for six months. The lic purposes. You can't just give away access to your business's IP or sell unauthorized copies. Should you wait on upgrading to ensure that your current software is compatible with the new release before making the leap? I re features.

## **Adobe Photoshop CC Crack + Free Download [Win/Mac]**

Adobe Photoshop Cet the latest Adobe Photoshop CC full version from Amazon Some Photoshop basics 1. How do I open an image file? Opening an image file is very simple in Photoshop. When you first open a file, there is a men in > Apply Image > Apply Image If you want to open a RAW file, there are two options there: Properties > RAW format > Open in Adobe DNG Converter (if you have the RAW format as a separate file type). Properties > Edit > Co Resize, and a box will appear on the top of your image. Move the numbers in the boxes to the size you want. For example: To zoom in on a section of your image, move the numbers to the box on the image (zoom out). 3. How do the image, move the numbers in the box to the right. For example, to move the image 30 degrees to the right, move the number at the top of the box to the right (30) and move the numbers in the box. For example, to move the the number at the bottom of the box to the right (-30). 4. How do I copy/paste an image? To copy/paste an image from one place in Photoshop to another, first open a681f4349e

## **Adobe Photoshop CC Free**

Q: Can any one say that how it is selected from "parsed\_args" (values) with Selenium and python in the Case an argument must be a value? While using An argument must be a value parameter I am getting the value of that para ArgNames.append(parsed\_args[0]) print(parsed\_args[0]) and getting this result on console: I will be very thankful to you for your help. Thank you A: As mentioned in the comment section, to test for argument types, you can not (arg\_name in arg\_type\_map): # Do something This will work if you only have one type of argument, and will allow you to assign different arguments to different values. If you have multiple types of arguments, e.g.: args single dict as it is an argument dict. Q: What is the difference between golang pointers of struct and slice? It seems both have the capacity and size options set to -1 and size(of 8). Is the only difference is that a slic

#### **What's New in the Adobe Photoshop CC?**

A microRNA with cancer-specific differentiation-associated expression signature in ovarian cancer. Ovarian cancer. Ovarian cancer, one of the most lethal gynecological malignancies, is the leading cause of cancer-related d to be expressed in the hematopoietic system was assessed in ovarian cancer cell lines. The miRNAs miR-223, -199b, -186, and -199a were found to be upregulated in ovarian cancer. The expressions of these miRNAs were further tissue samples (P Rationale This investigation used a mixed-methods design to determine differences in psychological well-being between non-abusers, mainly alcohol-dependent individuals receiving pharmacological treatment, Scale, and Brief Job Satisfaction Scale. Data were analysed statistically using t tests,  $\chi^2$  tests, and logistic regression analyses. A thematic qualitative analysis of patients' experiences of working-illness managemen

# **System Requirements For Adobe Photoshop CC:**

NOTE! You can use any version from 0.0.0.3 onwards. Just download the latest version from GitHub. Linux Mac OS X Windows Steam OSX 1.12.2 And you are up and running! What is a Discord Bot? There is no limit to what a Disco

[https://blaquecat.com/community/upload/files/2022/06/wKeC8hOlapKKpyNq7jS1\\_30\\_e2a91d70fd46fe26aaa41f70b4f6ce07\\_file.pdf](https://blaquecat.com/community/upload/files/2022/06/wKeC8hOlapKKpyNq7jS1_30_e2a91d70fd46fe26aaa41f70b4f6ce07_file.pdf) <http://www.interprys.it/?p=29689> <https://colorbase.ro/photoshop-2022-version-23-0-1-activation-code-with-keygen-pc-windows-latest-2022/> [https://hulpnaongeval.nl/wp-content/uploads/Photoshop\\_CC\\_2014.pdf](https://hulpnaongeval.nl/wp-content/uploads/Photoshop_CC_2014.pdf) <http://www.brickandmortarmi.com/?p=27372> <https://somalicareers.com/en/photoshop-cc-2019-version-20-latest/> <https://conselhodobrasil.org/2022/06/30/photoshop-cc-with-license-key-patch-with-serial-key-download/> [https://pascanastudio.com/wp-content/uploads/2022/06/Adobe\\_Photoshop\\_2022\\_Nulled\\_.pdf](https://pascanastudio.com/wp-content/uploads/2022/06/Adobe_Photoshop_2022_Nulled_.pdf) <https://mdi-alger.com/wp-content/uploads/2022/06/yanikie.pdf> <https://unamath.com/blog/index.php?entryid=3310> <http://streetbazaaronline.com/?p=72394> <http://uggla.academy/elearn/blog/index.php?entryid=2629> <https://concourse-pharmacy.com/2022/06/30/adobe-photoshop-2021-version-22-4-torrent-x64/> <https://thecybersecurityplace.com/wp-content/uploads/2022/06/karfos.pdf> [https://socialstudentb.s3.amazonaws.com/upload/files/2022/06/qOwrbwuXdPKnqQev5Hi3\\_30\\_06a95520bc7ba930fb55de2c5aa620f6\\_file.pdf](https://socialstudentb.s3.amazonaws.com/upload/files/2022/06/qOwrbwuXdPKnqQev5Hi3_30_06a95520bc7ba930fb55de2c5aa620f6_file.pdf) <https://geo.sustainablecs.org/blog/index.php?entryid=2120> <https://xn--xvaos-qta.net/wp-content/uploads/2022/06/florcorb.pdf> [https://playerclub.app/upload/files/2022/06/yoTewxwaHDuCk5dI2siM\\_30\\_e2a91d70fd46fe26aaa41f70b4f6ce07\\_file.pdf](https://playerclub.app/upload/files/2022/06/yoTewxwaHDuCk5dI2siM_30_e2a91d70fd46fe26aaa41f70b4f6ce07_file.pdf) [https://sfinancialsolutions.com/wp-content/uploads/2022/06/Adobe\\_Photoshop\\_2020\\_version\\_21\\_Key\\_Generator\\_\\_\\_Activation\\_Code\\_Free\\_For\\_Windows.pdf](https://sfinancialsolutions.com/wp-content/uploads/2022/06/Adobe_Photoshop_2020_version_21_Key_Generator___Activation_Code_Free_For_Windows.pdf) <https://www.erbe-symposium.org/2022/06/30/adobe-photoshop-2021-version-22-4-2-keygen-free-download/>